# Programmazione ricorsiva

#### Laboratorio di Programmazione I

Corso di Laurea in Informatica A.A. 2018/2019

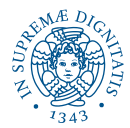

- In quasi tutti i linguaggi di programmazione è ammessa la possibilità di definire funzioni ricorsive: durante l'esecuzione di una funzione  $F \hat{e}$  possibile chiamare la funzione F stessa.
- Ciò può avvenire
	- $\bullet$  direttamente: il corpo di  $\text{F}$  contiene una chiamata a  $\text{F}$ stessa.
	- indirettamente (ricorsione annidata): F contiene una chiamata a G che a sua volta contiene una chiamata a F.

**KORK ERKER ADAM ADA** 

- La programmazione ricorsiva si basa sull'idea che per molti problemi la soluzione per un caso generico può essere ricavata sulla base della soluzione di un altro caso, generalmente più semplice, dello stesso problema.
- La soluzione di un problema viene individuata supponendo di saperlo risolvere su casi più semplici.

K □ K K 레 K K 레 K X H X X X K K X X X X X X X X

Bisogna poi essere in grado di risolvere direttamente il problema sui casi più semplici di qualunque altro.

#### Programmazione ricorsiva

- Le funzioni ricorsive sono convenienti per implementare funzioni matematiche definite in modo induttivo.
- Funzione fattoriale definizione iterativa: *fatt*(*n*) = *n* · (*n* − 1) · (*n* − 2)· · · 2 · 1
- Funzione fattoriale definizione induttiva:

$$
fatt(n) = \begin{cases} 1 & \text{se } n = 0 & \text{(caso base)} \\ n \cdot \text{fatt}(n-1) & \text{se } n > 0 & \text{(caso induttivo)} \end{cases}
$$

È essenziale il fatto che, applicando ripetutamente il caso induttivo, ci riconduciamo prima o poi al caso base.

$$
fatt(3) = 3 \cdot \frac{fatt(2)}{(2 \cdot \frac{fatt(1))}{(1 \cdot \frac{fatt(0))}{(1 \cdot 1))}} = 3 \cdot (2 \cdot (1 \cdot 1)) = 3 \cdot (2 \cdot 1) = 3 \cdot 2 = 6
$$

#### **Fattoriale**

• Versione iterativa:

```
int fatt (int n) {
          int i, ris ;
          ris = 1;for (i = 1; i <= n; i++)ris = ris * i;return ris;
     }
```
Versione ricorsiva:

```
int fattric (int n) {
      if (n == 0)return 1;else
        return n * fattric (n-1);
     }
```
#### **Fattoriale**

Uso della funzione ricorsiva:

```
int fattric (int);
int main () {
    int x, f;scanf ("%d", \&x);f = fattric (x);
    printf ("Fattoriale di %d: %d\n", x, f);
    return 0;
}
int fattric (int n) {
  int ris;
  if (n == 0)ris = 1:
  else
    ris = n * fattric (n-1);
  return ris;
}
```
K ロ > K 個 > K 差 > K 差 > → 差 → の Q Q →

K ロ ▶ K @ ▶ K 할 ▶ K 할 ▶ . 할 . ⊙ Q Q\*

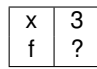

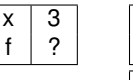

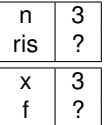

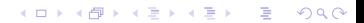

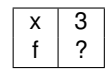

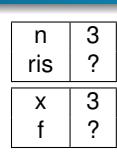

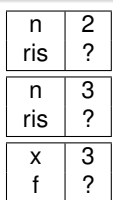

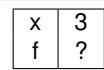

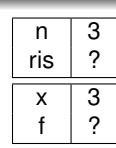

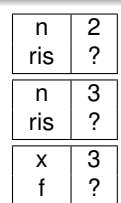

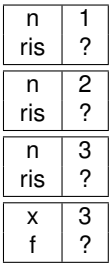

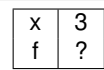

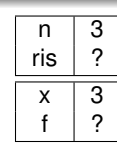

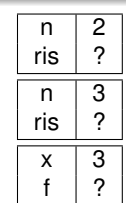

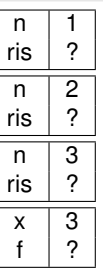

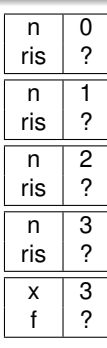

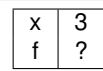

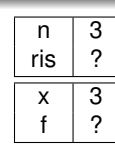

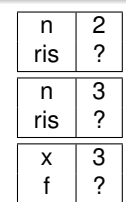

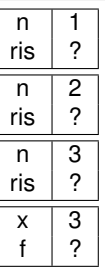

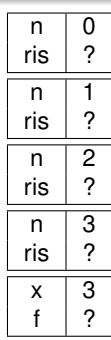

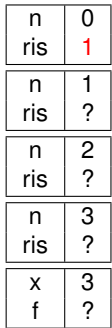

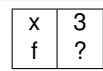

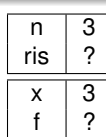

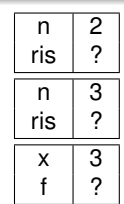

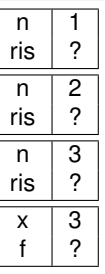

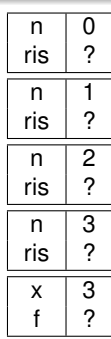

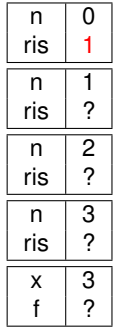

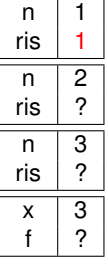

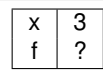

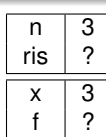

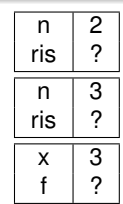

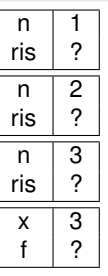

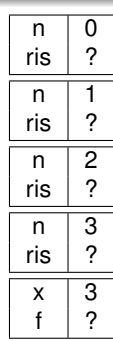

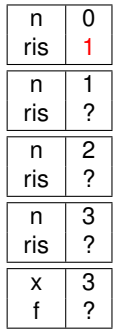

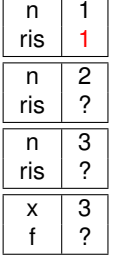

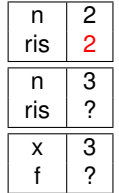

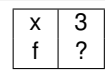

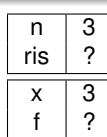

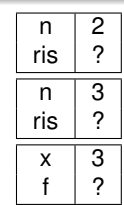

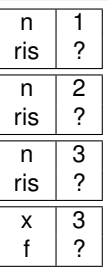

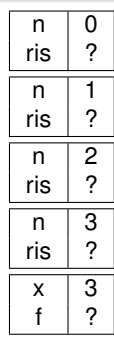

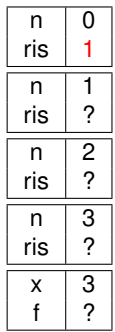

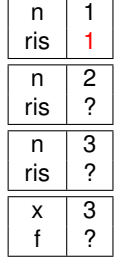

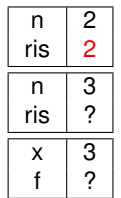

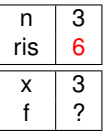

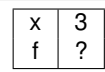

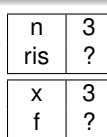

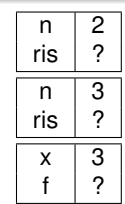

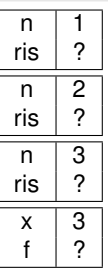

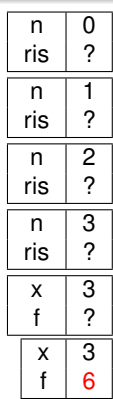

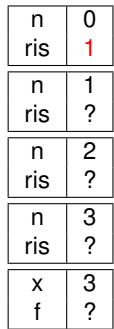

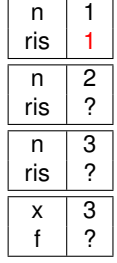

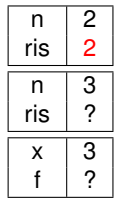

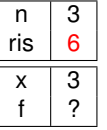

Leggere una sequenza di caratteri terminata da  $\prime \n\cdot r$  e stamparla invertita. Ad esempio:  $\cos \theta \rightarrow \csc$ 

- Problema: prima di poter iniziare a stampare dobbiamo aver letto e memorizzato tutta la sequenza:
	- usando una struttura dati opportuna ma dinamica (liste, le vedremo più avanti)
	- usando un procedimento ricorsivo.
		- $\bullet$  leggiamo un carattere della sequenza,  $c1$ , leggiamo e stampiamo ricorsivamente il resto della sequenza c2...cn e infine stampiamo c1;
		- il caso base è rappresentato dalla lettura del carattere di fine sequenza.

K □ K K 레 K K 레 K X H X X X K K X X X X X X X X

```
void invertInputRic(){
     char ch;
     ch = getchar();
     if (ch != '\n'){
          invertInputRic();
          putchar (ch);
      }
     else
          printf ("Sequenza invertita: ");
 }
int main(){
  print(''Immetti una sequenza di caratteri\n:
  invertInputRic();
  printf (" \n\rightharpoonup n") ;
  return 0;
}
```
**KOD KARD KED KED BE YOUR** 

Evoluzione della pila:

Evoluzione della pila:

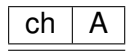

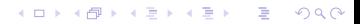

Evoluzione della pila:

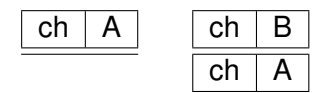

Evoluzione della pila:

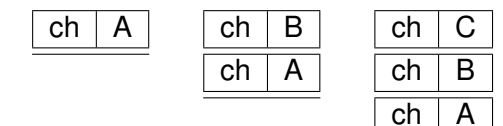

Evoluzione della pila:

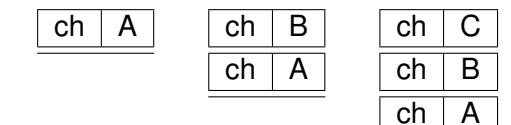

K ロ X x 4 D X X 원 X X 원 X 원 X 2 D X Q Q

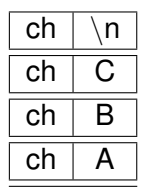

Evoluzione della pila:

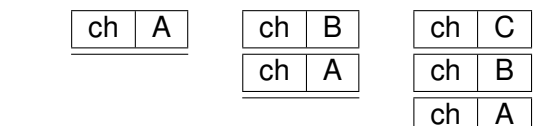

K ロ > K 個 > K 差 > K 差 > → 差 → の Q Q →

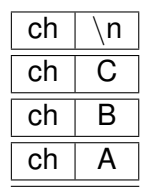

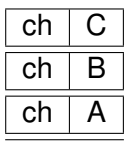

Evoluzione della pila:

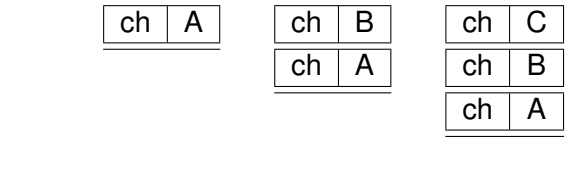

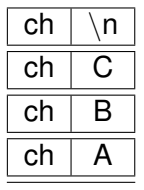

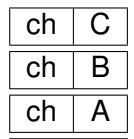

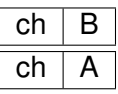

K ロ > K 個 > K 差 > K 差 > → 差 → の Q Q →

Evoluzione della pila:

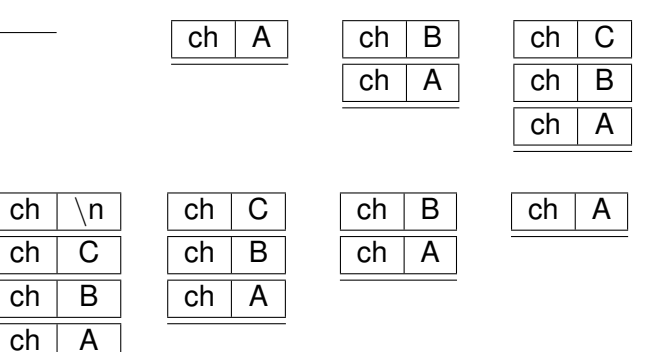

Evoluzione della pila:

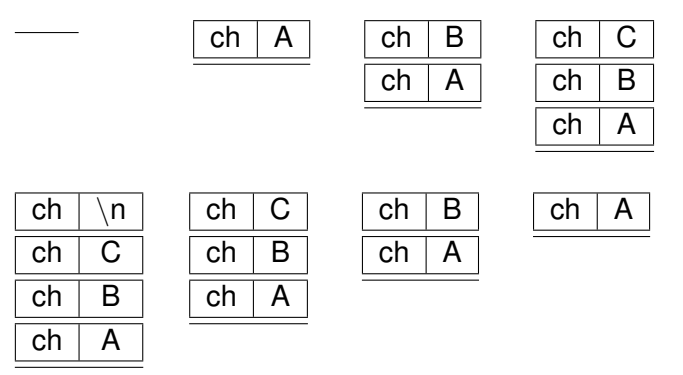

**· L'output prodotto è** Sequenza invertita: CBA

K ロ ▶ K 個 ▶ K 로 ▶ K 로 ▶ 『로 → 9 Q @

Calcolare la somma degli elementi di un array:

```
int sumVet(int *v, int dim){
    if (dim == 0)return 0;
    else
        return v[0] + sumVert(v+1, dim-1);}
```
#### Array e ricorsione

Calcolare il numero di occorrenze dell'elemento x nell' array v:

```
int occorrenze (int *v, int dim, int x){
    int occ;
    if (dim == 0)occ = 0;else
        if (v[0] != x)occ = occurrence(v+1, dim-1,x);else
            occ = 1+occorrenze (v+1.dim-1.x);
    return occ;
}
```
**KOD KARD KED KE DA ARD KOR** 

Una lista di elementi è una struttura dati ricorsiva per sua natura

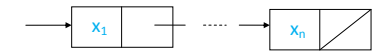

- Una lista di elementi è una struttura dati ricorsiva per sua natura
	- $\bullet$  data una lista **L** di elementi  $x_1, \ldots, x_n$

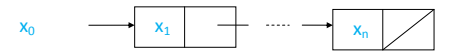

Una lista di elementi è una struttura dati ricorsiva per sua natura

- <sup>1</sup> data una lista **L** di elementi **x1, . . . , x<sup>n</sup>**
- <sup>2</sup> dato un ulteriore elemento **x<sup>0</sup>**

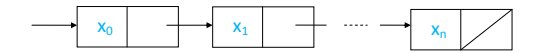

Una lista di elementi è una struttura dati ricorsiva per sua natura

**KOD KARD KED KED BE YOUR** 

- <sup>1</sup> data una lista **L** di elementi **x1, . . . , x<sup>n</sup>**
- 2 dato un ulteriore elemento  $x_0$
- <sup>3</sup> anche la concatenazione di **x<sup>0</sup>** e **L** è una lista

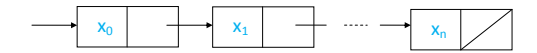

- Una lista di elementi è una struttura dati ricorsiva per sua natura
	- <sup>1</sup> data una lista **L** di elementi **x1, . . . , x<sup>n</sup>**
	- 2 dato un ulteriore elemento  $x_0$
	- <sup>3</sup> anche la concatenazione di **x<sup>0</sup>** e **L** è una lista
- Si noti che in **1.**, **L** può anche essere la lista vuota

#### Funzioni ricorsive su liste

- Consistono, in genere, nel:
	- individuare il caso base e risolverlo direttamente: di solito lista vuota.
	- costruire la soluzione del caso ricorsivo: di solito operando sul primo elemento della lista e componendo la soluzione con il risultato dell'invocazione della procedura/funzione sul resto della lista.

**KORK ERKER ADAM ADA** 

Ad esempio per la stampa di una lista:

```
void StampaListaRic (ElementoDiLista∗ lis)
{
    if (lis != NULL){
         printf ("%d", lis \rightarrow info);
         StampaListaRic (lis ->next) ;
    }
    else
         print(f' //'');
}
```

```
void StampaListaRic (ElementoDiLista * lis)
{
     if (lis != NULL){
          printf ( \sqrt{d} ", lis \rightarrow info );
          StampaListaRic (lis ->next);
     }
     else
          print(f' //'');
}
 int main() {
     ElementoDiLista∗ Lista1:
     . . .
     /* costruzione lista
       5 \rightarrow 8 \rightarrow 4 \times 7. . .
     StampaListaRic (Lista1);
     . . .
}
```
**KOD KARD KED KED BE YOUR**
```
void StampaListaRic (ElementoDiLista * lis)
{
    if (lis != NULL){
         printf ("%d", lis \rightarrow info);
         StampaListaRic (lis ->next);
    }
    else
         print(f' //");
}
 int main() {
    ElementoDiLista * Lista1 :
     . . .
    /* costruzione lista
      5 \rightarrow 8 \rightarrow 4 \times 7. . .
    StampaListaRic (Lista1);
     . . .
}
                                           PILA HEAP
                                                                 5
                                                                 8
                                          Lista1
                                                         Output
                                                                 4
```
KEL KALEY KEY E NAG

```
void StampaListaRic (ElementoDiLista * lis)
{
    if (lis != NULL){
         printf ("%d", lis \rightarrow info);
         StampaListaRic (lis ->next);
    }
    else
         print(f' //");
}
int main() {
    ElementoDiLista * Lista1 :
     . . .
    /* costruzione lista
      5 \rightarrow 8 \rightarrow 4 \times 7. . .
    StampaListaRic (Lista1);
    . . .
}
                                           PILA HEAP
                                                                 5
                                                                 8
                                          Lista1
                                                         Output
                                                                 4
                                           lis
```
KEL KALEY KEY E NAG

```
void StampaListaRic (ElementoDiLista * lis)
{
    if (lis != NULL){
         printf ("%d", lis \rightarrow info);
         StampaListaRic (lis ->next);
    }
    else
         print(f' //");
}
int main() {
    ElementoDiLista * Lista1 :
     . . .
    /* costruzione lista
      5 \rightarrow 8 \rightarrow 4 \times 7. . .
    StampaListaRic (Lista1);
     . . .
}
                                            PILA HEAP
                                                                  5
                                                                  8
                                          Lista1
                                                          Output
                                                   5 --> 
                                                                  4
                                           lis
                                           lis
```

```
void StampaListaRic (ElementoDiLista * lis)
{
    if (lis != NULL){
         printf ("%d", lis \rightarrow info);
         StampaListaRic (lis ->next);
                                             PILA HEAP
    }
    else
         print(f' //");
                                            lis5
}
                                            lis
int main() {
                                                                   8
                                            lis
    ElementoDiLista * Lista1 :
     . . .
                                                                   4
                                           Lista1
    /* costruzione lista
       5 \rightarrow 8 \rightarrow 4 \times 7. . .
                                                          Output
    StampaListaRic (Lista1);
                                                    5 --> 8 --> 
     . . .
}
                                                                         290
```
 $\overline{AB}$ 

```
void StampaListaRic (ElementoDiLista * lis)
{
    if (lis != NULL){
         printf ( \sqrt{d} ", lis \rightarrow info );
         StampaListaRic (lis ->next);
                                             PILA HEAP
    }
                                            liselse
         print(f' //");
                                            lis
                                                                   5
}
                                            lis
 int main() {
                                                                   8
                                            lis
    ElementoDiLista * Lista1 :
     . . .
                                                                   4
                                           Lista1
    /* costruzione lista
       5 \rightarrow 8 \rightarrow 4 \times 7. . .
                                                           Output
    StampaListaRic (Lista1);
     . . .
                                                    5 - 8 - 8}
                                                                         290
```

```
void StampaListaRic (ElementoDiLista * lis)
{
    if (lis != NULL){
         printf ("%d", lis \rightarrow info);
         StampaListaRic (lis ->next);
                                             PILA HEAP
    }
    else
         print(f' //");
                                            lis5
}
                                            lis
int main() {
                                                                   8
                                            lis
    ElementoDiLista * Lista1 :
     . . .
                                                                   4
                                           Lista1
    /* costruzione lista
       5 \rightarrow 8 \rightarrow 4 \times 7. . .
                                                           Output
    StampaListaRic (Lista1);
                                                    5 - > 8 - > 4 - > 11. . .
}
                                                                         290
```

```
void StampaListaRic (ElementoDiLista * lis)
{
    if (lis != NULL){
         printf ("%d", lis \rightarrow info);
         StampaListaRic (lis ->next);
                                            PILA HEAP
    }
    else
         printf (" // " );
                                                                  5
}
                                            lisint main() {
                                                                  8
                                           lis
    ElementoDiLista * Lista1 :
     . . .
                                                                  4
                                          Lista1
    /* costruzione lista
      5 \rightarrow 8 \rightarrow 4 \times 7. . .
                                                          Output
    StampaListaRic (Lista1);
                                                   5 - 8 - 24 - 11. . .
}
                                                                         290
```

```
void StampaListaRic (ElementoDiLista * lis)
{
    if (lis != NULL){
          printf ( \sqrt{d} ", lis \rightarrow info );
          StampaListaRic (lis ->next);
                                             PILA HEAP
     }
    else
          print(f' //");
                                                                    5
}
 int main() {
                                                                    8
                                            lisElementoDiLista * Lista1 :
     . . .
                                                                    4
                                           Lista1
    /* costruzione lista
       5 \rightarrow 8 \rightarrow 4 \times 7. . .
                                                           Output
    StampaListaRic (Lista1);
     . . .
                                                    5 - > 8 - > 4 - > 1}
                                                                          290
```

```
void StampaListaRic (ElementoDiLista * lis)
{
    if (lis != NULL){
         printf ("%d", lis \rightarrow info);
         StampaListaRic (lis ->next);
    }
    else
         print(f' //");
}
 int main() {
    ElementoDiLista∗ Lista1:
     . . .
    /* costruzione lista
       5 \rightarrow 8 \rightarrow 4 \times 7. . .
    StampaListaRic (Lista1);
     . . .
}
                                            PILA HEAP
                                          Lista1
                                                          Output
                                                   5 --> 8 --> 4 --> //
```
5 8 4

 $290$ 

• Versione iterativa:

```
void CancellaLista (ElementoDiLista ∗∗lista)
{
    ElementoDiLista* aux:
    while (* lista != NULL) {
        aux = * list a;∗lista = (*lista)->next;
        free (aux);
    }
}
```
K ロ ▶ K 個 ▶ K 로 ▶ K 로 ▶ 『로 → 9 Q @

Versione ricorsiva: sfruttiamo la visione ricorsiva della struttura dati lista per realizzare la cancellazione in modo ricorsivo

- Versione ricorsiva: sfruttiamo la visione ricorsiva della struttura dati lista per realizzare la cancellazione in modo ricorsivo
	- la cancellazione della lista vuota non richiede alcuna azione

**KOD KOD KED KED E VAN** 

- Versione ricorsiva: sfruttiamo la visione ricorsiva della struttura dati lista per realizzare la cancellazione in modo ricorsivo
	- la cancellazione della lista vuota non richiede alcuna azione
	- la cancellazione della lista ottenuta come concatenazione dell'elemento  $x e$  della lista  $L$  richiede l'eliminazione di  $x e$ la cancellazione di L.

**KORK ERKER ADAM ADA** 

- Versione ricorsiva: sfruttiamo la visione ricorsiva della struttura dati lista per realizzare la cancellazione in modo ricorsivo
	- la cancellazione della lista vuota non richiede alcuna azione
	- la cancellazione della lista ottenuta come concatenazione dell'elemento  $x e$  della lista  $L$  richiede l'eliminazione di  $x e$ la cancellazione di L.

```
void CancellaListaRic (ElementoDiLista ∗∗lista)
{
    ElementoDiLista∗ aux;
    if (* lista != NULL)
    {
        aux = * list a:
       * lista = (* lista) ->next;
        free (aux);
        CancellaListaRic(lista);
    }
 }
```

```
void Cancella Lista Ric ( Elemento Di Lista ∗∗ lista )
{
    ElementoDiLista∗ aux;
    if (* lista != NULL)
    {
        aux = * list a:
       ∗lista = (*lista)->next;
         free (aux);
         CancellaListaRic(lista);
    }
 }
```

```
void Cancella Lista Ric ( Elemento Di Lista ∗∗ lista )
{
    ElementoDiLista∗ aux;
    if (* lista != NULL)
    {
        aux = * list a:
       ∗lista = (*lista)->next;
        free (aux);
        CancellaListaRic(lista);
    }
}
                                          PILA HEAP
                                                            8
                                                            4
                                          lista
                                                            5
                                       main
```

```
void Cancella Lista Ric ( Elemento Di Lista ∗∗ lista )
{
    ElementoDiLista∗ aux;
    if (* lista != NULL)
    {
         aux = * list a:
        ∗ l i s t a = (∗ l i s t a )−>ne xt ;
         free (aux);
         CancellaListaRic(lista);
    }
 }
                                              PILA HEAP
                                                                  8
                                                                  4
                                               lista
                                                                  5
                                            main
                                               lista
                                           Ric
Canc
                                               aux
```

```
void Cancella Lista Ric ( Elemento Di Lista ∗∗ lista )
{
    ElementoDiLista∗ aux;
    if (* lista != NULL)
    {
         aux = * list a:
        ∗ l i s t a = (∗ l i s t a )−>ne xt ;
         free (aux);
         CancellaListaRic(lista);
    }
 }
                                              PILA HEAP
                                                                  8
                                                                  4
                                               lista
                                                                  5
                                            main
                                               lista
                                           Ric
Canc
                                               aux
```

```
void Cancella Lista Ric ( Elemento Di Lista ∗∗ lista )
{
    ElementoDiLista∗ aux;
    if (* lista != NULL)
    {
         aux = * list a:
        ∗ l i s t a = (∗ l i s t a )−>ne xt ;
         free (aux);
         CancellaListaRic(lista);
    }
 }
                                              PILA HEAP
                                                                   8
                                                                   4
                                               lista
                                                                  5
                                            main
                                               lista
                                           Ric
Canc
                                               aux
```

```
void Cancella Lista Ric ( Elemento Di Lista ∗∗ lista )
{
    ElementoDiLista∗ aux;
    if (* lista != NULL)
    {
         aux = * list a:
        ∗ l i s t a = (∗ l i s t a )−>ne xt ;
         free (aux);
         CancellaListaRic(lista);
    }
 }
                                              PILA HEAP
                                                                   8
                                                                   4
                                               lista
                                            main
                                               lista
                                           Ric
Canc
                                               aux
```
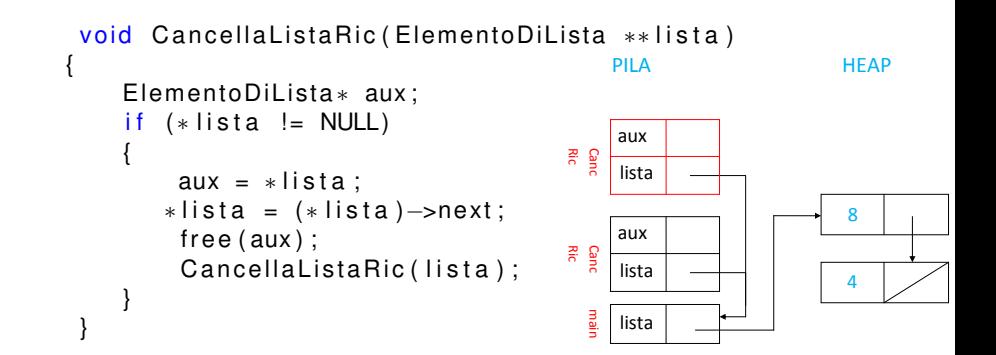

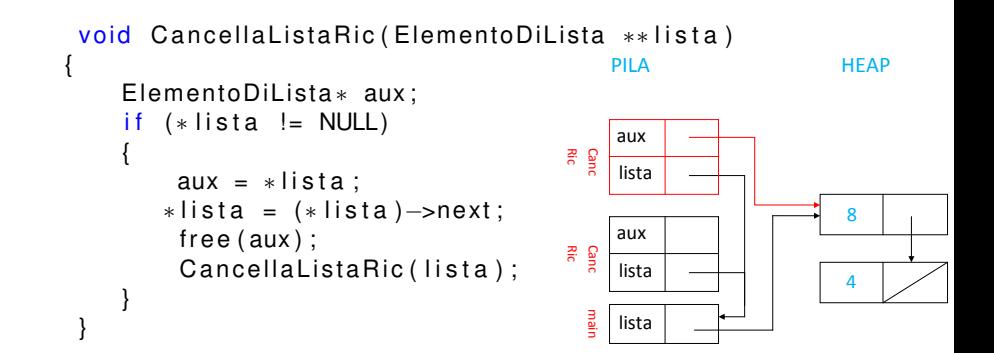

```
void Cancella Lista Ric ( Elemento Di Lista ∗∗ lista )
{
    ElementoDiLista∗ aux;
    if (* lista != NULL)
    {
         aux = * list a:
        ∗lista = (*lista)–>next;
         free (aux);
         CancellaListaRic(lista);
    }
 }
                                              PILA HEAP
                                                                  8
                                                                  4
                                              lista
                                           main
                                              lista
                                          Ric
                                           Canc
                                              aux
                                              lista
                                          Ric
                                           Canc
                                              aux
```
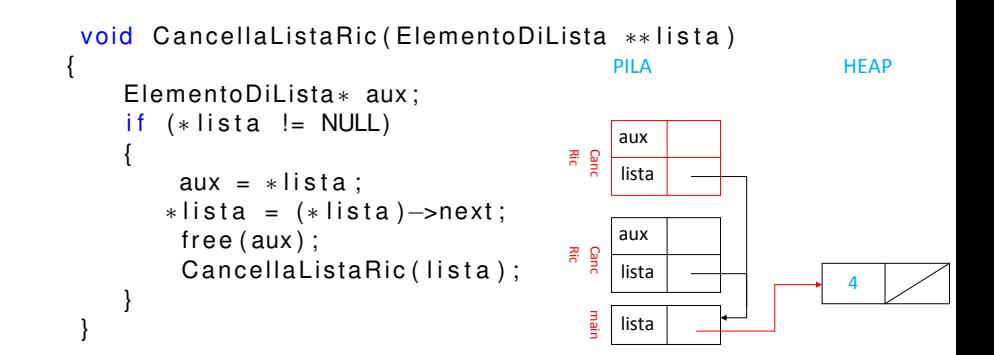

```
void Cancella Lista Ric ( Elemento Di Lista ∗∗ lista )
{
    ElementoDiLista∗ aux;
    if (* lista != NULL)
    {
         aux = * list a:
        * lista = (* lista) ->next;
          free (aux);
          CancellaListaRic(lista);
    }
 }
                                                PILA HEAP
                                                                     4
                                                 lista
                                              main
                                                 lista
                                            Ric
                                              Canc
                                                 aux
                                                 lista
                                            Ric
                                              Canc
                                                 aux
                                                 lista
                                             Ric
Canc
                                                 aux
```

```
void Cancella Lista Ric ( Elemento Di Lista ∗∗ lista )
{
    ElementoDiLista∗ aux;
    if (* lista != NULL)
    {
         aux = * list a:
        * lista = (* lista) ->next;
         free (aux);
         CancellaListaRic(lista);
    }
 }
                                                PILA HEAP
                                                                     4
                                                 lista
                                              main
                                                 lista
                                            Ric
                                              Canc
                                                 aux
                                                 lista
                                            Ric
                                              Canc
                                                 aux
                                                 lista
                                            Ric
Canc
                                                 aux
```

```
void Cancella Lista Ric ( Elemento Di Lista ∗∗ lista )
{
    ElementoDiLista∗ aux;
    if (* lista != NULL)
    {
         aux = * list a:
        * lista = (* lista) ->next;
         free (aux);
         CancellaListaRic(lista);
    }
 }
                                                PILA HEAP
                                                                     4
                                                 lista
                                              main
                                                 lista
                                            Ric
                                              Canc
                                                 aux
                                                 lista
                                            Ric
                                              Canc
                                                 aux
                                                 lista
                                            Ric
Canc
                                                 aux
```

```
void Cancella Lista Ric ( Elemento Di Lista ∗∗ lista )
{
    ElementoDiLista∗ aux;
    if (* lista != NULL)
    {
         aux = * list a:
        * lista = (* lista) ->next;
          free (aux);
          CancellaListaRic(lista);
    }
 }
                                                PILA HEAP
                                                 lista
                                              main
                                                 lista
                                            Ric
                                              Canc
                                                 aux
                                                 lista
                                            Ric
                                              Canc
                                                 aux
                                                 lista
                                            Ric
Canc
                                                 aux
```

```
void Cancella Lista Ric ( Elemento Di Lista ∗∗ lista )
{
    ElementoDiLista∗ aux;
    if (* lista != NULL)
    {
         aux = * list a:
        * lista = (* lista) ->next;
          free (aux);
          CancellaListaRic (lista);
    }
 }
                                                 PILA HEAP
                                                  lista
                                             Ric
                                              Canc
                                                 aux
                                                  lista
                                             Ric
                                              Canc
                                                 aux
                                                  lista
                                             Ric
Canc
                                                 aux
                                                  lista
                                             Ric
Canc
                                                 aux
```
lista main

```
void Cancella Lista Ric ( Elemento Di Lista ∗∗ lista )
{
    ElementoDiLista∗ aux;
    if (* lista != NULL)
    {
         aux = * list a:
        * lista = (* lista) ->next;
          free (aux);
          CancellaListaRic(lista);
    }
 }
                                                PILA HEAP
                                                 lista
                                              main
                                                 lista
                                            Ric
                                              Canc
                                                 aux
                                                 lista
                                            Ric
                                              Canc
                                                 aux
                                                 lista
                                            Ric
Canc
                                                 aux
```

```
void Cancella Lista Ric ( Elemento Di Lista ∗∗ lista )
{
    ElementoDiLista∗ aux;
    if (* lista != NULL)
    {
         aux = * list a:
        * lista = (* lista) ->next;
         free (aux);
         CancellaListaRic(lista);
    }
 }
                                              PILA HEAP
                                               lista
                                            main
                                               lista
                                          Ric
                                            Canc
                                               aux
                                               lista
                                           Ric
Canc
                                               aux
```

```
void Cancella Lista Ric ( Elemento Di Lista ∗∗ lista )
{
    ElementoDiLista∗ aux;
    if (* lista != NULL)
    {
         aux = * list a:
        * lista = (* lista) ->next;
         free (aux);
         CancellaListaRic(lista);
    }
 }
                                            PILA HEAP
                                             lista
                                          main
                                             lista
                                         Ric
                                          Canc
                                             aux
```

```
void Cancella Lista Ric ( Elemento Di Lista ∗∗ lista )
{
    ElementoDiLista∗ aux;
    if (* lista != NULL)
    {
        aux = * list a:
       ∗lista = (*lista)->next;
        free (aux);
        CancellaListaRic(lista);
    }
}
                                        PILA HEAP
```
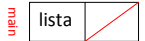

### Appartenenza di un elemento a una lista

#### **•** Versione iterativa:

```
typedef enum { false, true } boolean;
boolean Appartiene ( int elem, ElementoDiLista ∗ lista)
{
    boolean trovato = false;
    while (lista != NULL && !trovato)
         if (lista \rightarrow info==elem)
              trowato = true;else
              list a = list a \rightarrow next:
    return trovato;
}
```
## Appartenenza di un elemento a una lista

**• Versione ricorsiva: un elemento** elem

K ロ ▶ K @ ▶ K 할 ▶ K 할 ▶ 이 할 → 9 Q Q\*

non appartiene alla lista vuota

## Appartenenza di un elemento a una lista

- **Versione ricorsiva: un elemento** elem
	- non appartiene alla lista vuota
	- $\bullet$  appartiene alla lista con testa x se elem coincide con x

K ロ X x 4 D X X 원 X X 원 X 원 X 2 D X Q Q
#### Appartenenza di un elemento a una lista

- **Versione ricorsiva: un elemento elem** 
	- non appartiene alla lista vuota
	- $\bullet$  appartiene alla lista con testa x se elem coincide con x
	- $\bullet$  appartiene alla lista con testa x diversa da elem e resto L se e solo se appartiene a L

#### Appartenenza di un elemento a una lista

**• Versione ricorsiva: un elemento elem** 

- non appartiene alla lista vuota
- $\bullet$  appartiene alla lista con testa x se elem coincide con x
- $\bullet$  appartiene alla lista con testa x diversa da elem e resto L se e solo se appartiene a L

```
boolean Appartiene ( int elem, ElementoDiLista * lis)
{
     if (\text{lis} == \text{NULL})
          return false;
     else
          if (lis \rightarrow info == elem)
                    return true;
              else
                    return ( Appartiene ( elem, lis ->next ) ) ;
 }
```
Versione ricorsiva: inseriamo elemento elem in lista lista ottenendo nuovaLista

- Versione ricorsiva: inseriamo elemento elem in lista lista ottenendo nuovaLista
	- se lista è vuota, allora nuovaLista è costituita dal solo elem (caso base)

- **•** Versione ricorsiva: inseriamo elemento elem in lista lista **ottenendo** nuovaLista
	- se lista è vuota, allora nuovaLista è costituita dal solo elem (caso base)

**KOD KOD KED KED E VAN** 

altrimenti nuovaLista è ottenuta da lista facendo l'inserimento di elem in coda al resto di lista (caso ricorsivo)

- **•** Versione ricorsiva: inseriamo elemento elem in lista lista **ottenendo** nuovaLista
	- se lista è vuota, allora nuovaLista è costituita dal solo elem (caso base)
	- altrimenti nuovaLista è ottenuta da lista facendo l'inserimento di elem in coda al resto di lista (caso ricorsivo)

```
void InserzioneInCoda (ElementoDiLista ** lista, int elem) {
    if (* lista == NULL) {
        *lista = malloc(sizeof(ElementoDiLista));
         (* lista)->info = elem;
         (* lista) ->next = NULL;
    }
    else
         InserzioneInCoda (& ( ( * lista ) –>next ), elem ) ;
}
```
**KORK ERKER ADAM ADA** 

si scandisce la lista alla ricerca dell'elemento

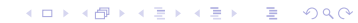

- si scandisce la lista alla ricerca dell'elemento
- se l'elemento non compare non si fa nulla

- si scandisce la lista alla ricerca dell'elemento
- se l'elemento non compare non si fa nulla
- altrimenti, a seconda di dove si trova l'elemento, si distinguono tre casi

- si scandisce la lista alla ricerca dell'elemento
- se l'elemento non compare non si fa nulla
- altrimenti, a seconda di dove si trova l'elemento, si distinguono tre casi
	- l'elemento è il primo della lista: si aggiorna il puntatore iniziale in modo che punti all'elemento successivo ← passaggio per indirizzo!!

K ロ X x 4 D X X 원 X X 원 X 원 X 2 D X 2 0

- si scandisce la lista alla ricerca dell'elemento
- se l'elemento non compare non si fa nulla
- altrimenti, a seconda di dove si trova l'elemento, si distinguono tre casi
	- l'elemento è il primo della lista: si aggiorna il puntatore iniziale in modo che punti all'elemento successivo ← passaggio per indirizzo!!
	- l'elemento non è né il primo né l'ultimo: si aggiorna il campo next dell'elemento che precede quello da cancellare in modo che punti all'elemento che segue

K □ K K 레 K K 레 K X H X X X K K X X X X X X X X

- si scandisce la lista alla ricerca dell'elemento
- se l'elemento non compare non si fa nulla
- altrimenti, a seconda di dove si trova l'elemento, si distinguono tre casi
	- l'elemento è il primo della lista: si aggiorna il puntatore iniziale in modo che punti all'elemento successivo ← passaggio per indirizzo!!
	- l'elemento non è né il primo né l'ultimo: si aggiorna il campo next dell'elemento che precede quello da cancellare in modo che punti all'elemento che segue
	- l'elemento è l'ultimo: come il secondo caso, solo che il campo next dell'elemento precedente viene posto a NULL

K □ K K 레 K K 레 K X H X X X K K X X X X X X X X

- si scandisce la lista alla ricerca dell'elemento
- se l'elemento non compare non si fa nulla
- altrimenti, a seconda di dove si trova l'elemento, si distinguono tre casi
	- l'elemento è il primo della lista: si aggiorna il puntatore iniziale in modo che punti all'elemento successivo ← passaggio per indirizzo!!
	- l'elemento non è né il primo né l'ultimo: si aggiorna il campo next dell'elemento che precede quello da cancellare in modo che punti all'elemento che segue
	- l'elemento è l'ultimo: come il secondo caso, solo che il campo next dell'elemento precedente viene posto a NULL
- in tutti e tre i casi bisogna liberare la memoria occupata dall'elemento da cancellare

- Versione iterativa.
- **Osservazioni:**

- **•** Versione iterativa.
- Osservazioni:
	- per poter aggiornare il campo next dell'elemento precedente, bisogna fermare la scansione sull'elemento precedente (e non su quello da cancellare)

**KORK ERKER ADAM ADA** 

- **•** Versione iterativa.
- Osservazioni:
	- per poter aggiornare il campo next dell'elemento precedente, bisogna fermare la scansione sull'elemento precedente (e non su quello da cancellare)

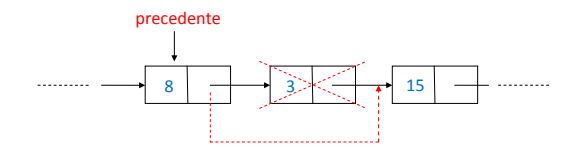

KEL KALEY KEY E NAG

- **•** Versione iterativa.
- Osservazioni:
	- per poter aggiornare il campo next dell'elemento precedente, bisogna fermare la scansione sull'elemento precedente (e non su quello da cancellare)

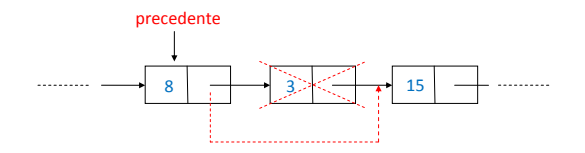

per fermare la scansione dopo aver trovato e cancellato l'elemento, si utilizza una sentinella booleana

• Versione iterativa.

```
void CancellaElem ( ElementoDiLista ** lista, int elem ) {
    ElementoDiLista* prec; /* elem precedente */
    ElementoDiLista * corr; /* elem corrente */
    boolean trovato; /* per terminare la scansione */
    if (* lista != NULL)
         if ((*lista) \rightarrow \text{info} == \text{elem}) { /* cancella primo */
             ElementoDiLista* aux=*lista;
             ∗ l i s t a =∗ l i s t a −>ne xt ;
             free (aux);
         }
    else /* scansione della lista e cancellazione */
         prec = *lista; corr = prec->next; trovato = 0;
         while (corr != NULL && !trovato)
             if ( corr -> info == elem ) { /* cancella elem */trovato =1; /* provoca uscita dal ciclo */
                  prec->next = corr ->next;
                  free (corr); }
             else { /* avanzamento dei due puntatori */prec = prec \rightarrownext;
                  corr = corr -next; }
}
```
**•** Versione ricorsiva.

}

```
void CancellaElemRic ( ElementoDiLista ∗∗ lista,
    TipoElementoLista elem) {
```

```
if (* lista != NULL)
     if ((\ast \text{ lista}) \rightarrow \text{info} == \text{elem})/* cancella il primo elemento */
          ElementoDiLista ∗ aux=*lista ;
          ∗ l i s t a =∗ l i s t a −>ne xt ;
          free (aux);
}
e l s e
      /* cancella elem dal resto */CancellaElemRic (& ( ( * lista ) –>next ), elem ) ;
 }
```
K ロ ▶ K @ ▶ K 할 ▶ K 할 ▶ | 할 | K 9 Q Q

Caratterizzazione induttiva: sia ris la lista ottenuta cancellando tutte le occorrenze di elem da lista.

- Caratterizzazione induttiva: sia ris la lista ottenuta cancellando tutte le occorrenze di elem da lista.
	- se lista è la lista vuota, allora ris è la lista vuota (caso base)

K ロ X x 4 D X X 원 X X 원 X 원 X 2 D X 2 0

- Caratterizzazione induttiva: sia ris la lista ottenuta cancellando tutte le occorrenze di elem da lista.
	- se lista è la lista vuota, allora ris è la lista vuota (caso base)
	- $\bullet$  altrimenti, se il primo elemento di lista è uguale ad elem, allora ris è ottenuta da lista cancellando il primo elemento e tutte le occorrenze di elem dal resto di lista (caso ricorsivo)

**KORK ERKER ADAM ADA** 

- Caratterizzazione induttiva: sia ris la lista ottenuta cancellando tutte le occorrenze di elem da lista.
	- se lista è la lista vuota, allora ris è la lista vuota (caso base)
	- $\bullet$  altrimenti, se il primo elemento di lista è uguale ad elem, allora ris è ottenuta da lista cancellando il primo elemento e tutte le occorrenze di elem dal resto di lista (caso ricorsivo)

**KORK ERKER ADAM ADA** 

altrimenti ris è ottenuta da lista cancellando tutte le occorrenze di elem dal resto di lista (caso ricorsivo)

• Versione ricorsiva.

```
void Cancella Tutti Ric (Elemento DiLista ∗∗ lista, int elem)
    {
    ElementoDiLista∗ aux;
    if (* lista != NULL)
         if ((* list a) \rightarrow info == elem)/* cancellazione del primo elemento */
              ∗lista =∗lista ->next;
              free (aux);
              /* cancellazione di elem dal resto della
    list a * iCancella Tutti Ric (lista, elem);
         }
         else
              Cancella Tutti Ric ( & ((* lista) \rightarrow next), elem);
}
```
**KORK ERKER ADAM ADA**